# **PEGACSA74V1Q&As**

Certified System Architect (CSA) 74V1

# **Pass Pegasystems PEGACSA74V1 Exam with 100% Guarantee**

Free Download Real Questions & Answers **PDF** and **VCE** file from:

**https://www.leads4pass.com/pegacsa74v1.html**

# 100% Passing Guarantee 100% Money Back Assurance

Following Questions and Answers are all new published by Pegasystems Official Exam Center

- **63 Instant Download After Purchase**
- 63 100% Money Back Guarantee
- 365 Days Free Update

**Leads4Pass** 

800,000+ Satisfied Customers

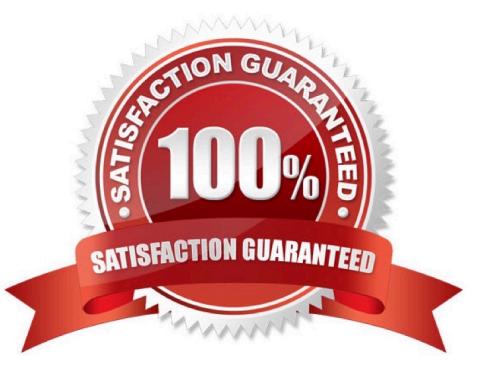

# **Leads4Pass**

#### **QUESTION 1**

A customer wants to copy the contents of a previous order to their current order. What rule type do you use to copy the order contents?

- A. Data page
- B. Data transform
- C. Declare expression
- D. Function

Correct Answer: B

#### **QUESTION 2**

In a purchase request case type, you have the following requirement: Purchase requests should automatically go to a manager of an employee. To meet this requirement, you design a case with a\_

- A. step that routes to the manager
- B. change stage step to allow the employee to route to the manager
- C. stage to route requests to the manager D. process that routes to the manager

Correct Answer: A

#### **QUESTION 3**

Which of these options are typically configured on a dynamic layout? (Choose Two)

- A. Align columns and rows to present data in a spreadsheet
- B. Label Positioning
- C. Number of columns in each row
- D. Alignment of field values

Correct Answer: D

#### **QUESTION 4**

Select the corresponding user interface (UI) action set component for each behavior in the Answer area;

Hot Area:

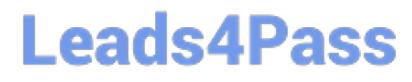

#### **Answer Area**

### **Behavior**

Get next work

Required

Tab key

## **UI Action Set Component**

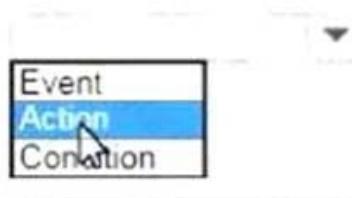

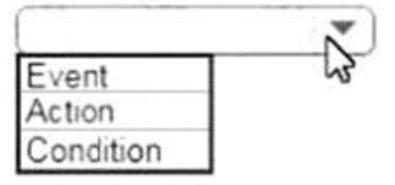

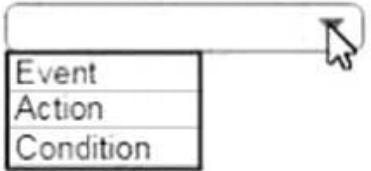

**Correct Answer:** 

### **Answer Area**

### **Behavior**

Get next work

Required

Tab key

# **UI Action Set Component**

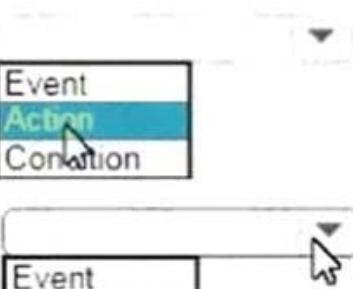

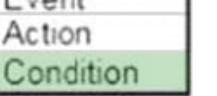

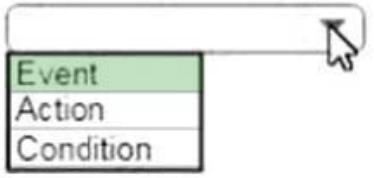

#### **QUESTION 5**

Which two statements demonstrate the role of a report? (Choose Two)

- A. Reports are used to assess process performance.
- B. Reports are used to update data in a database.
- C. Reports are used to select items from a list while working in an assignment.
- D. Reports are used to source a list of selectable items while working in an assignment.

Correct Answer: AC

[PEGACSA74V1 Practice](https://www.leads4pass.com/pegacsa74v1.html) **[Test](https://www.leads4pass.com/pegacsa74v1.html)** 

[PEGACSA74V1 Exam](https://www.leads4pass.com/pegacsa74v1.html) **[Questions](https://www.leads4pass.com/pegacsa74v1.html)** 

[PEGACSA74V1](https://www.leads4pass.com/pegacsa74v1.html) **[Braindumps](https://www.leads4pass.com/pegacsa74v1.html)**